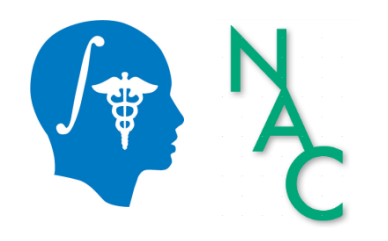

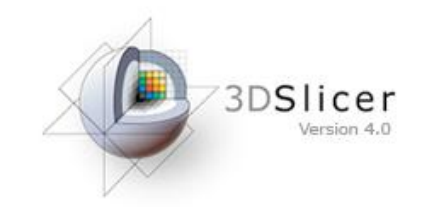

Sonia Pujol, Ph.D.

Surgical Planning Laboratory Harvard University

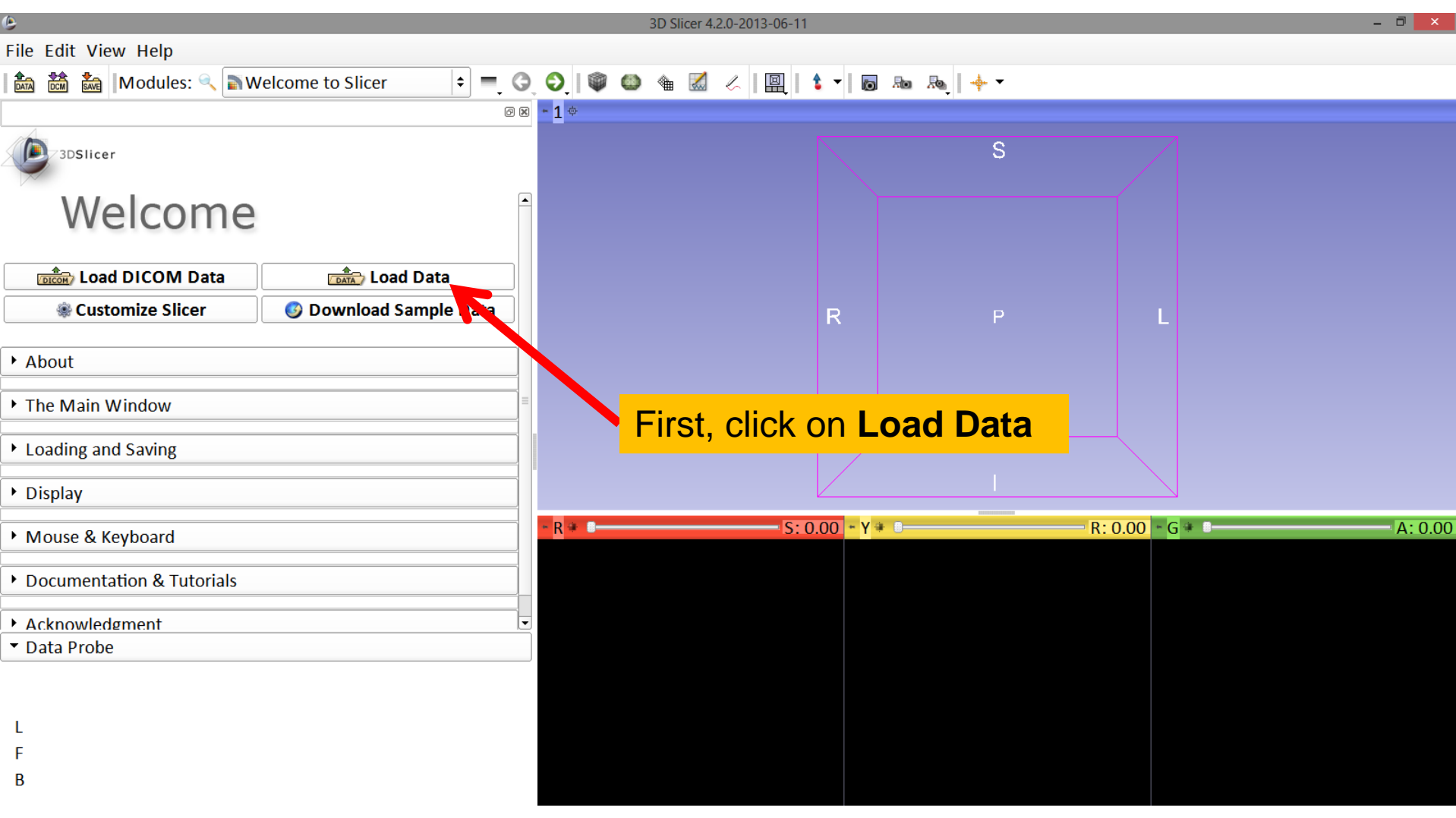

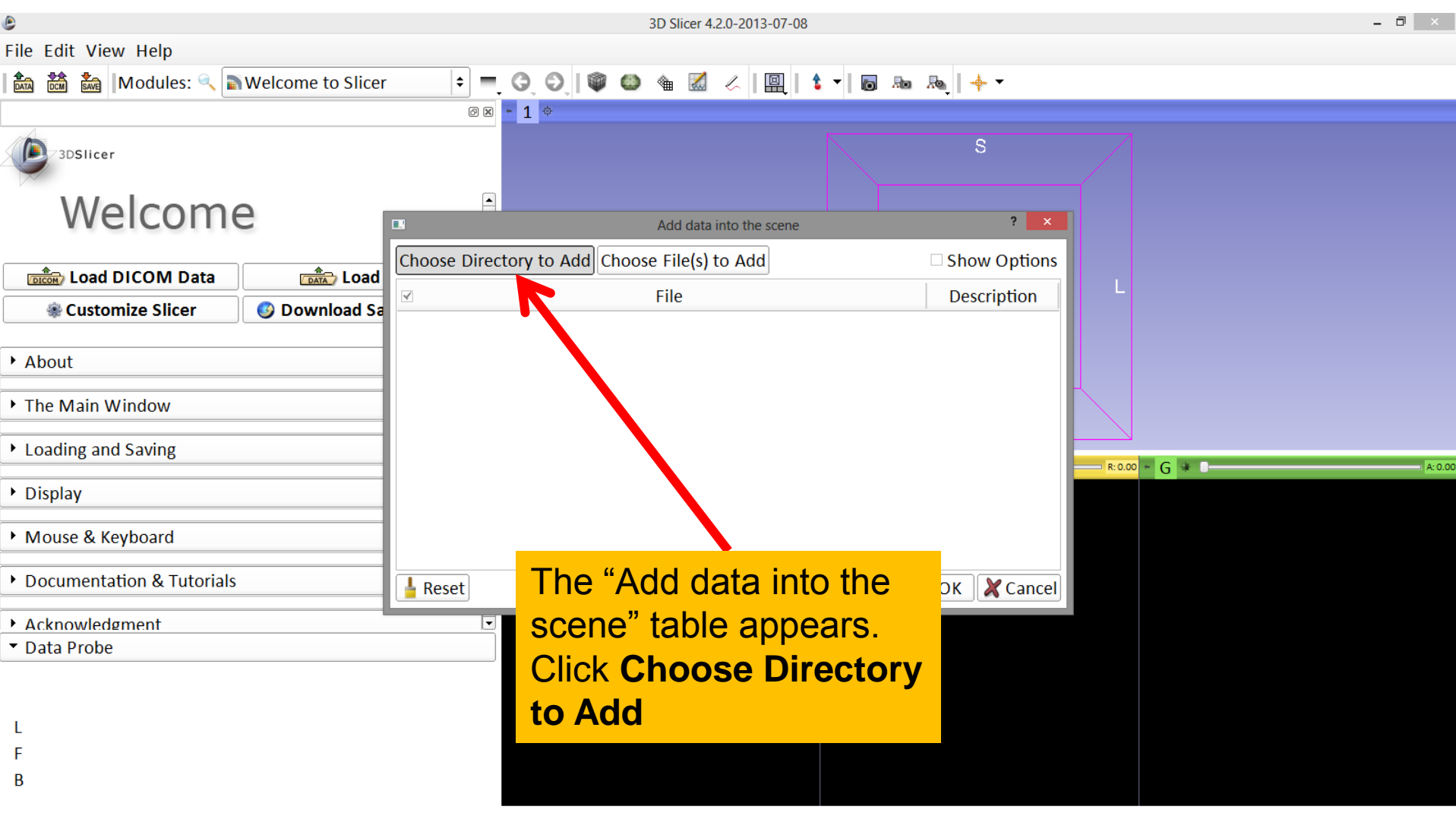

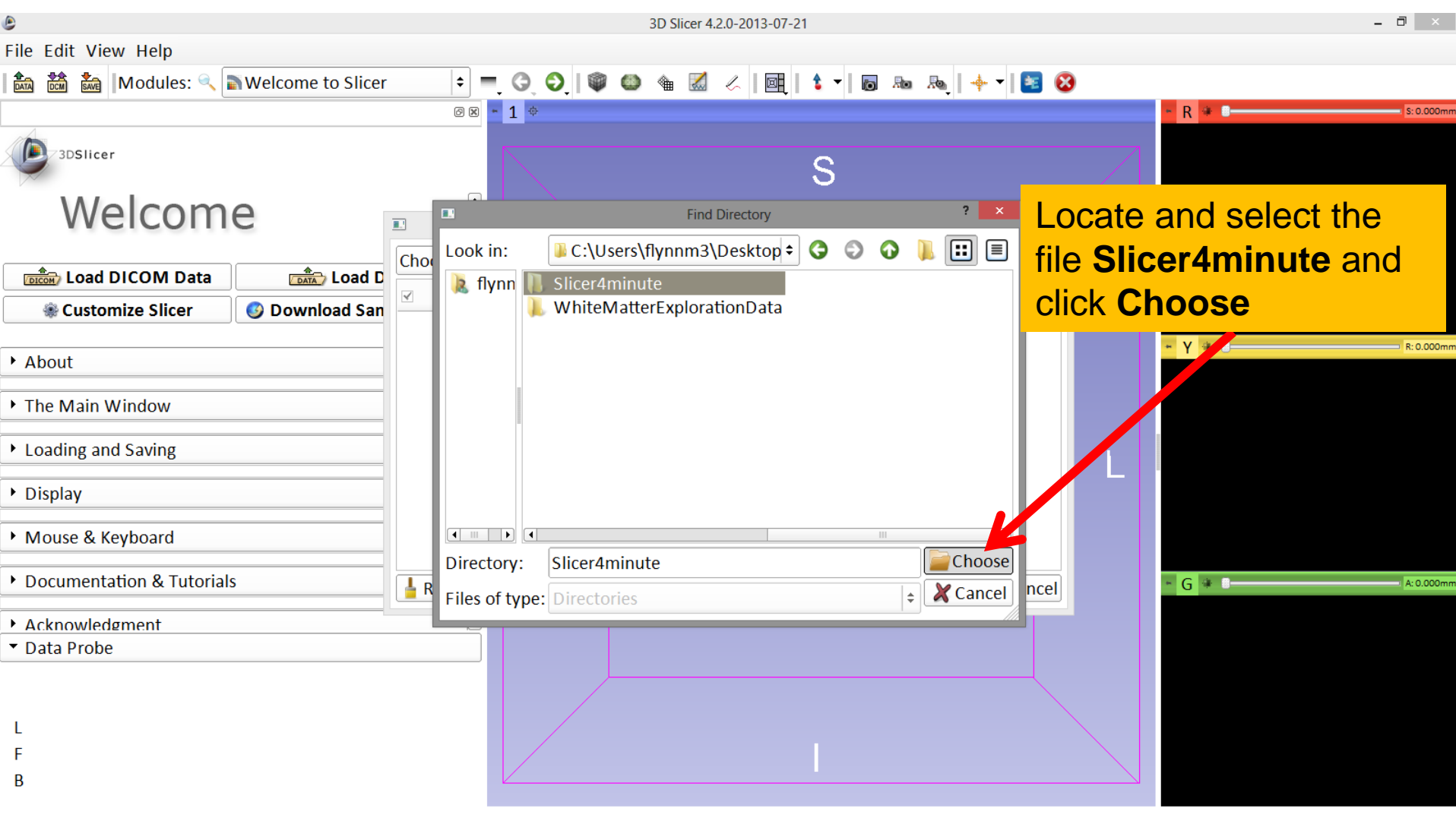

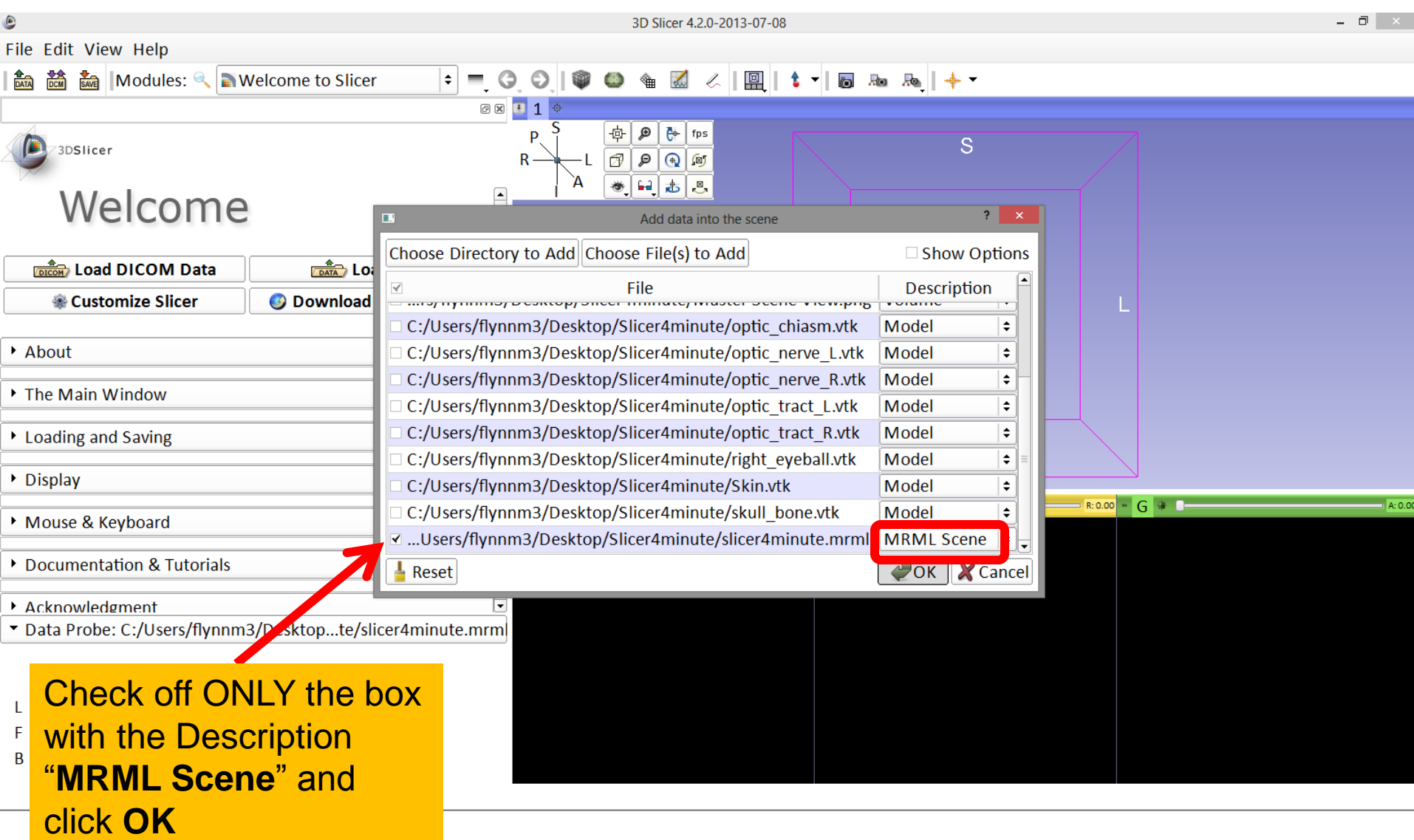

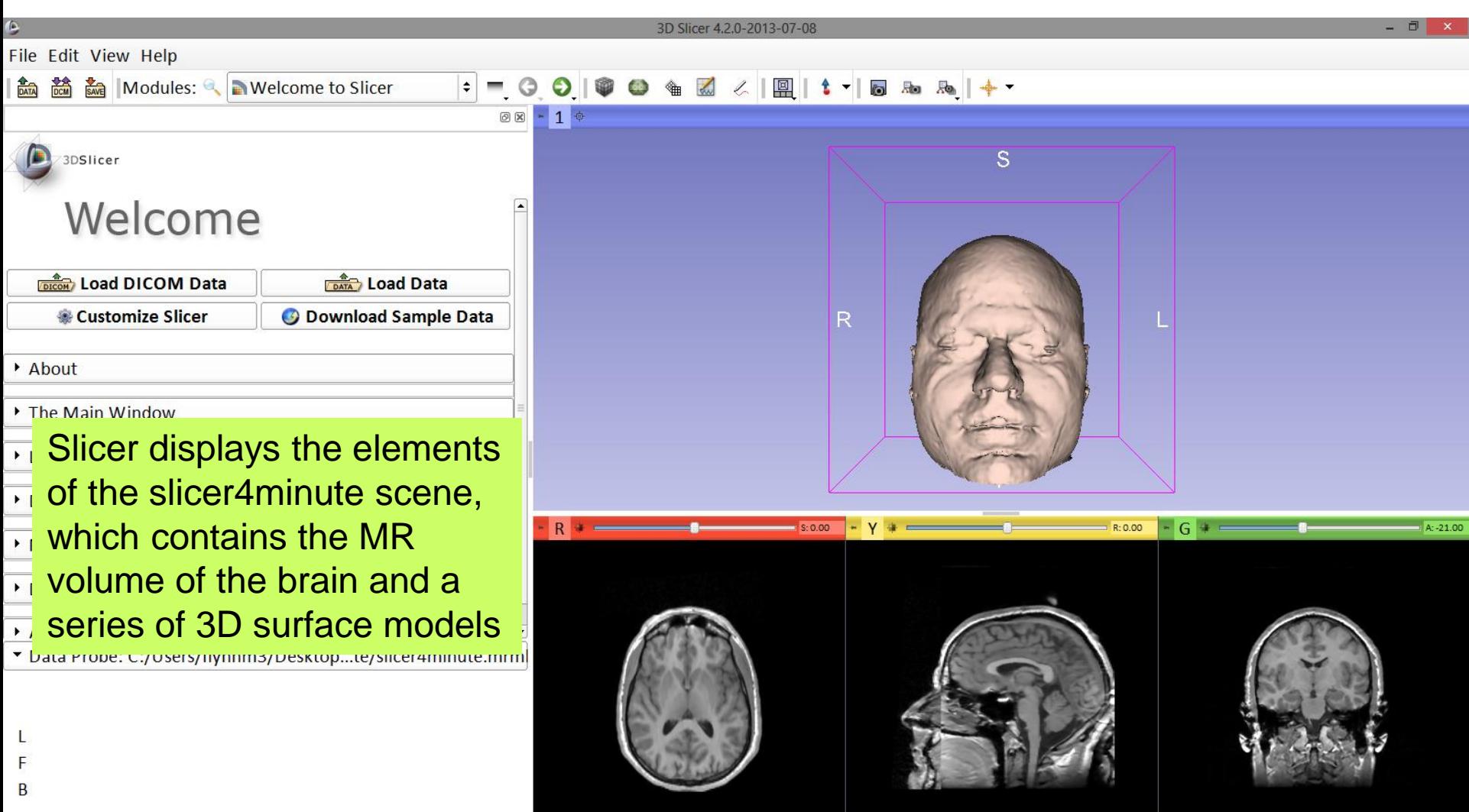

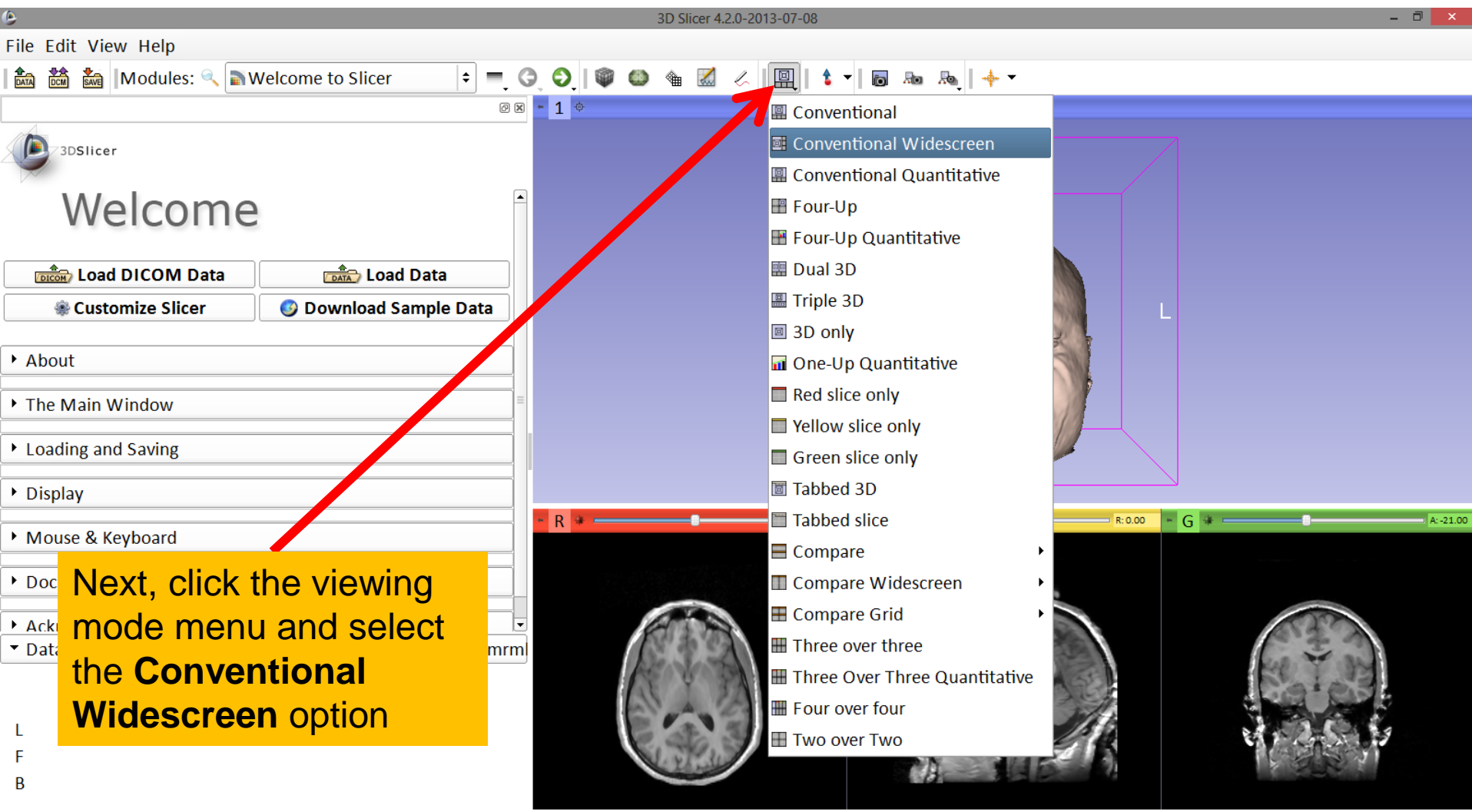

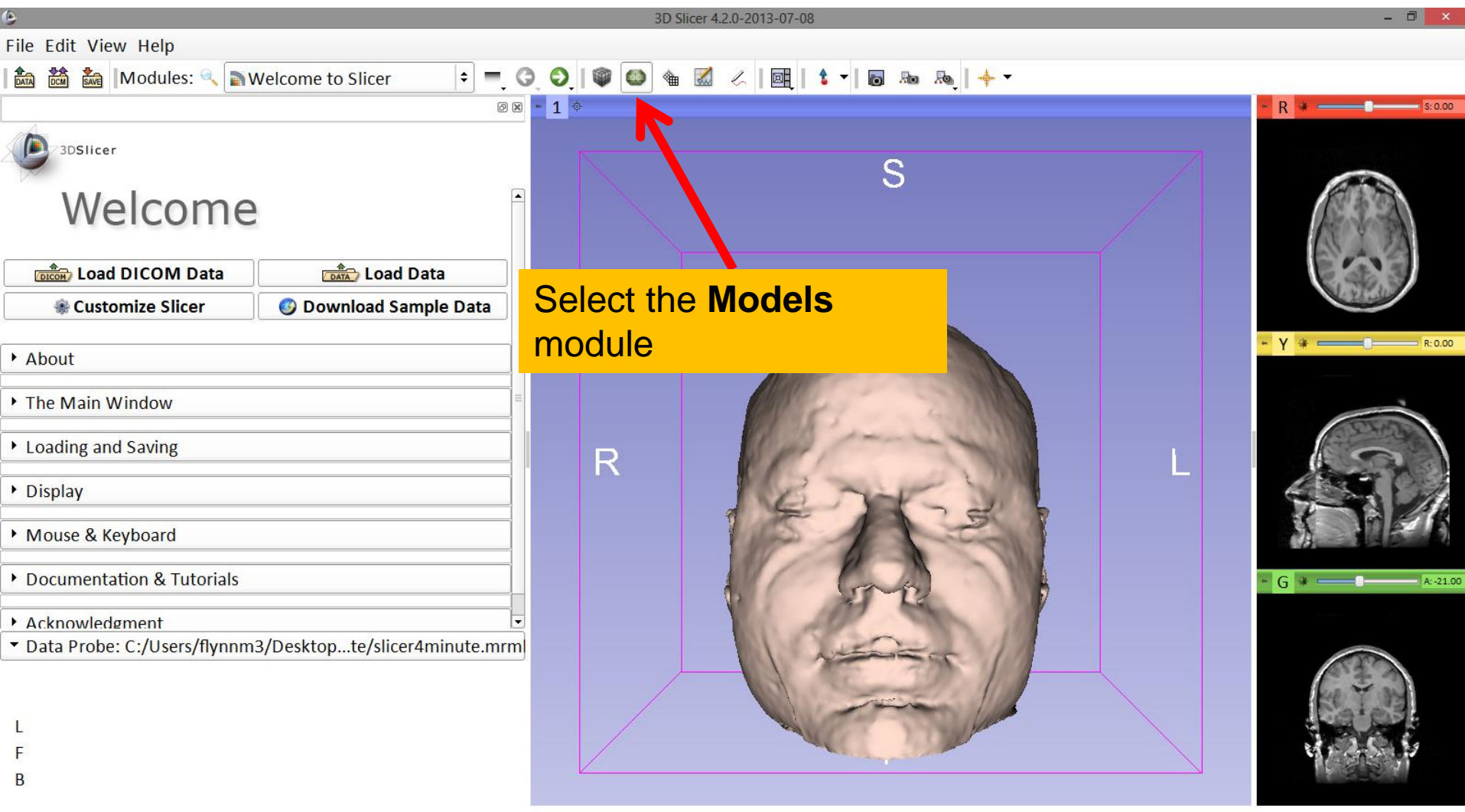

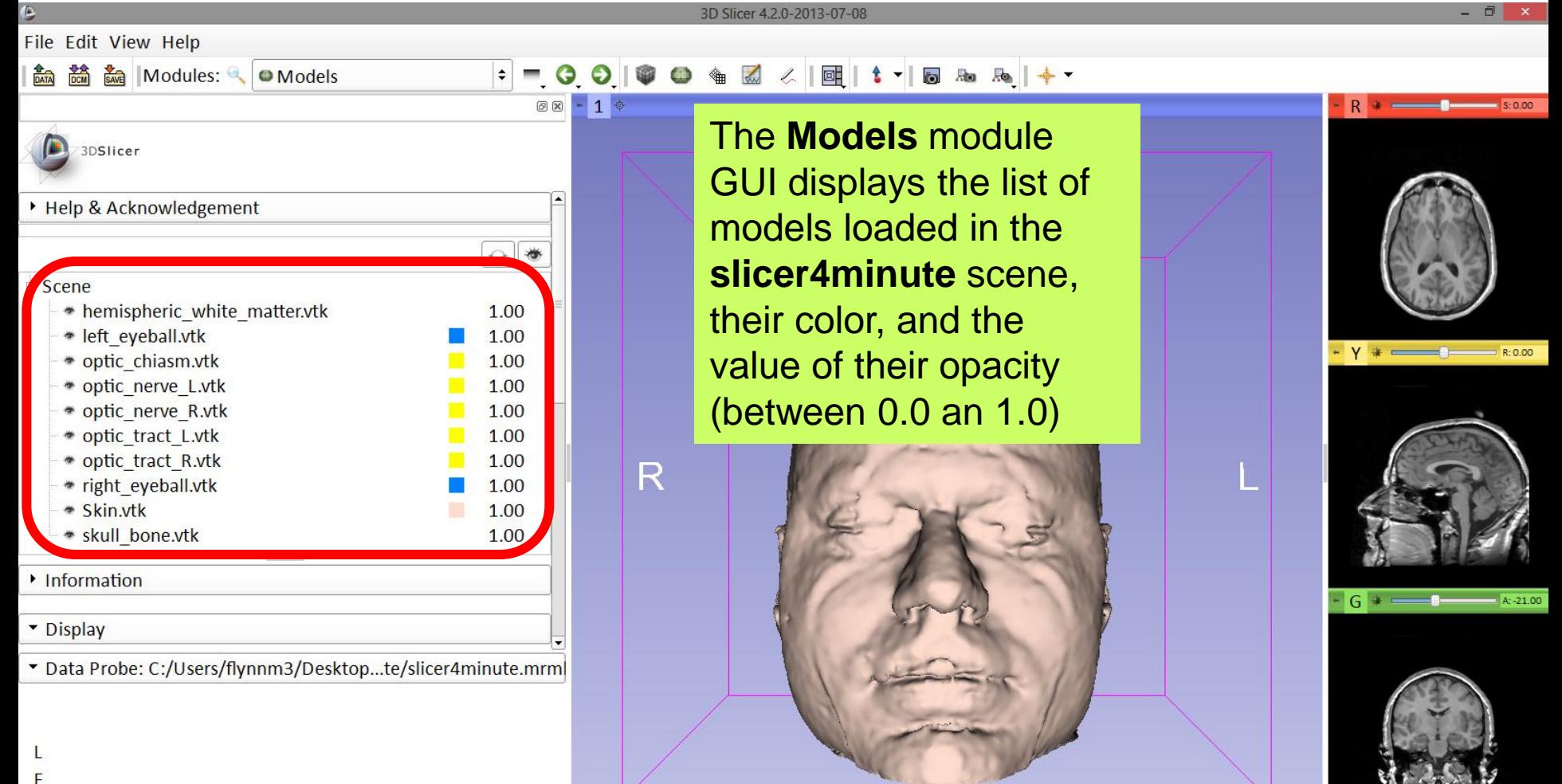

B

3D Slicer 4.2.0-2013-07-08

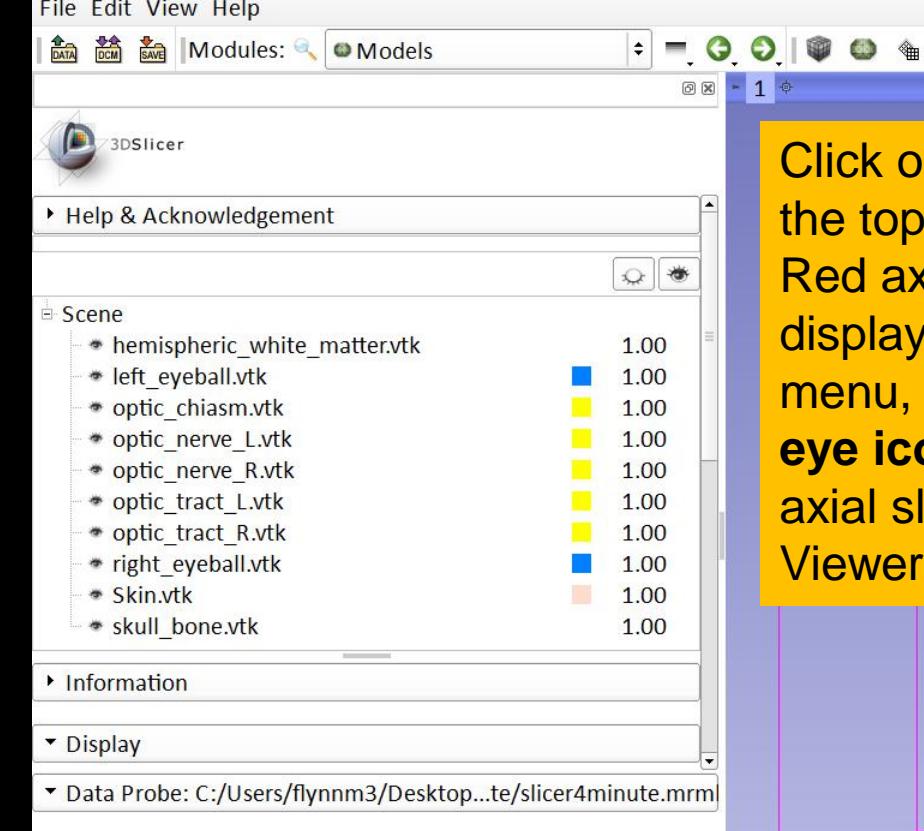

Click on the **pin icon** in ne top left corner of the ed axial slice to lisplay the slice viewer nenu, then click on the **eye icon** to display the axial slice in the 3D 'iewer

 $\mathsf{F}$  $\overline{R}$   $\Box$   $\times$ 

Axial  $\left| \bullet \right|$  g...e  $\left| \bullet \right|$ 

 $A - 2100$ 

卷日

 $\sim$  Y +  $\sim$  C

 $G$   $\ast$   $-$ 

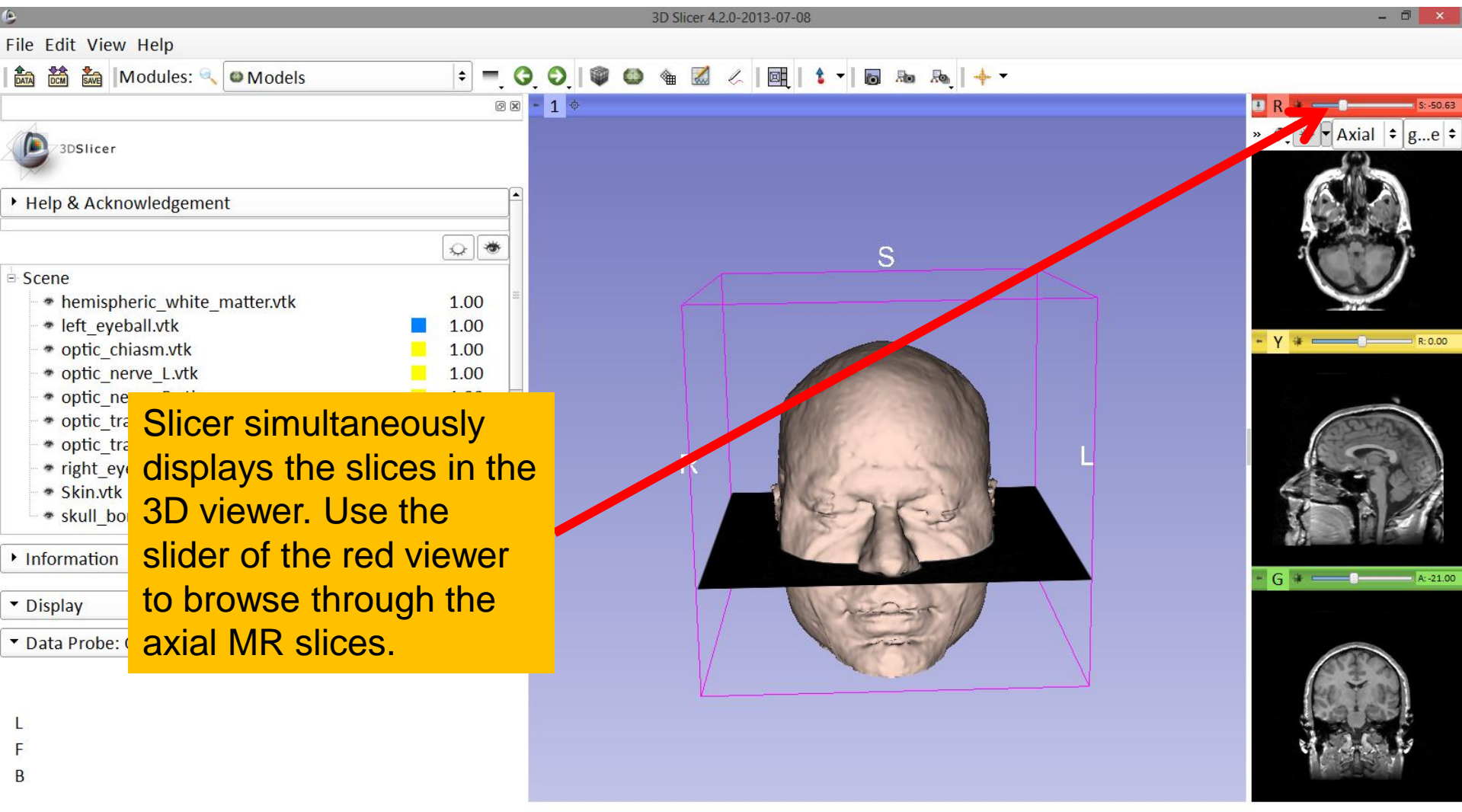

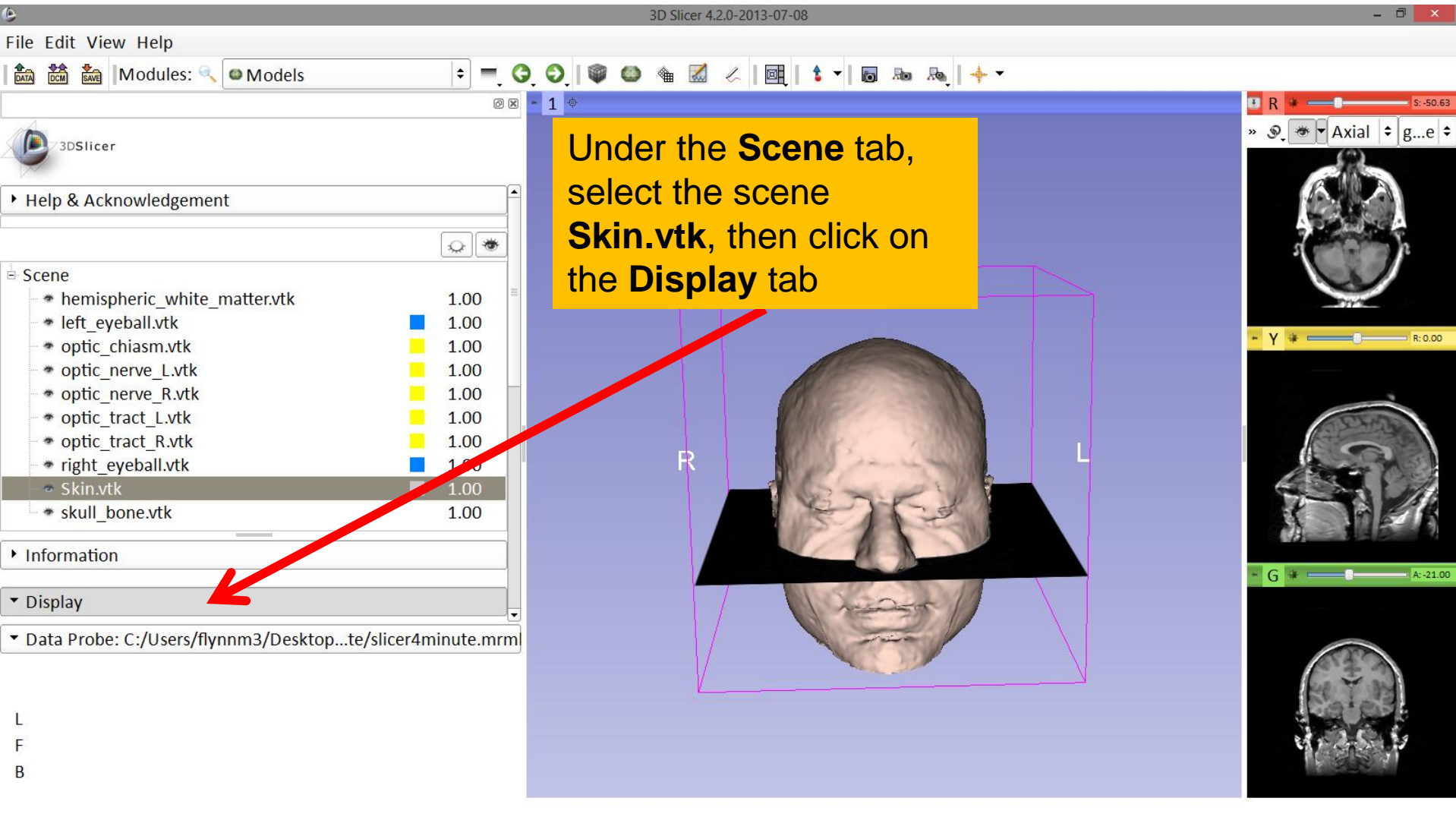

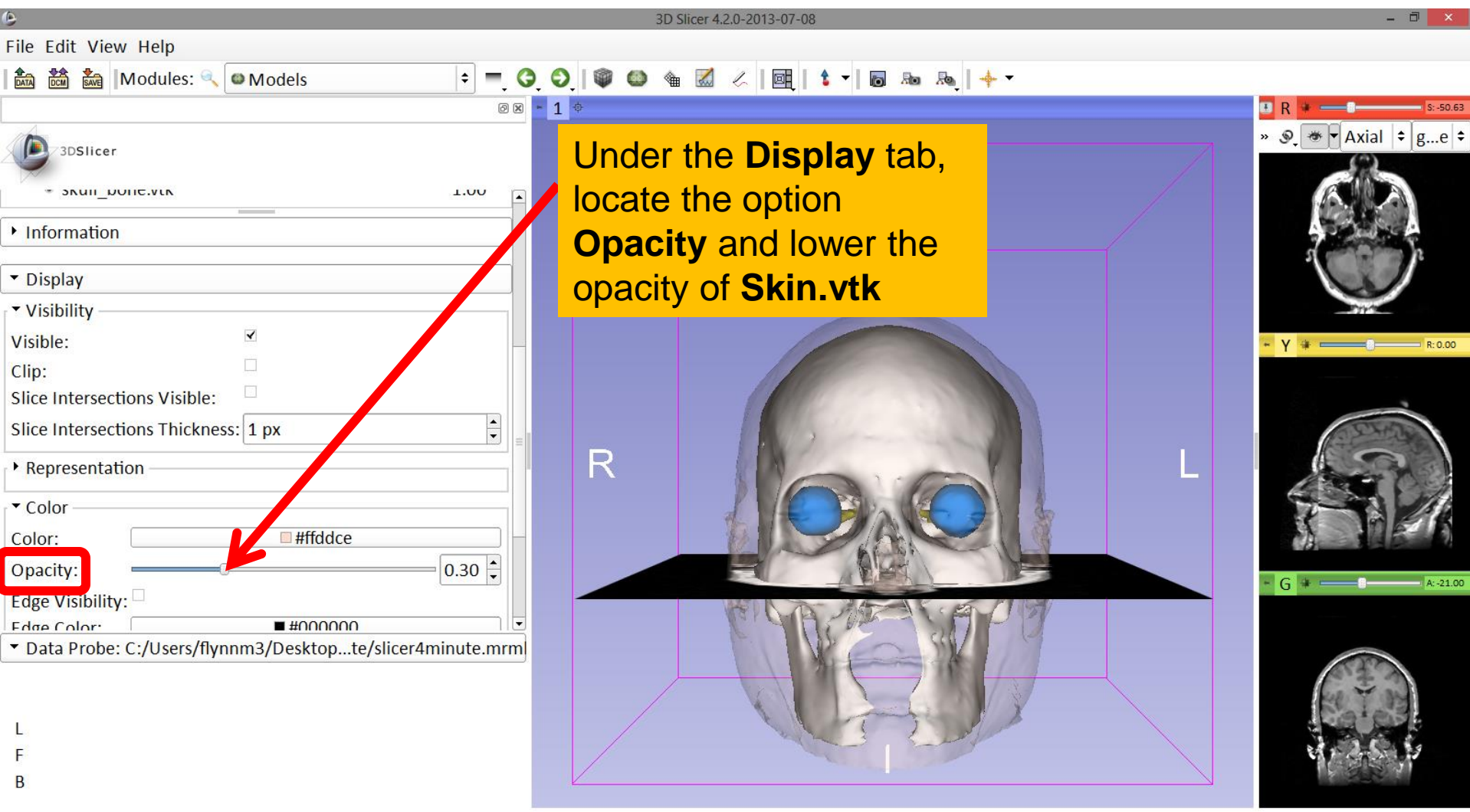

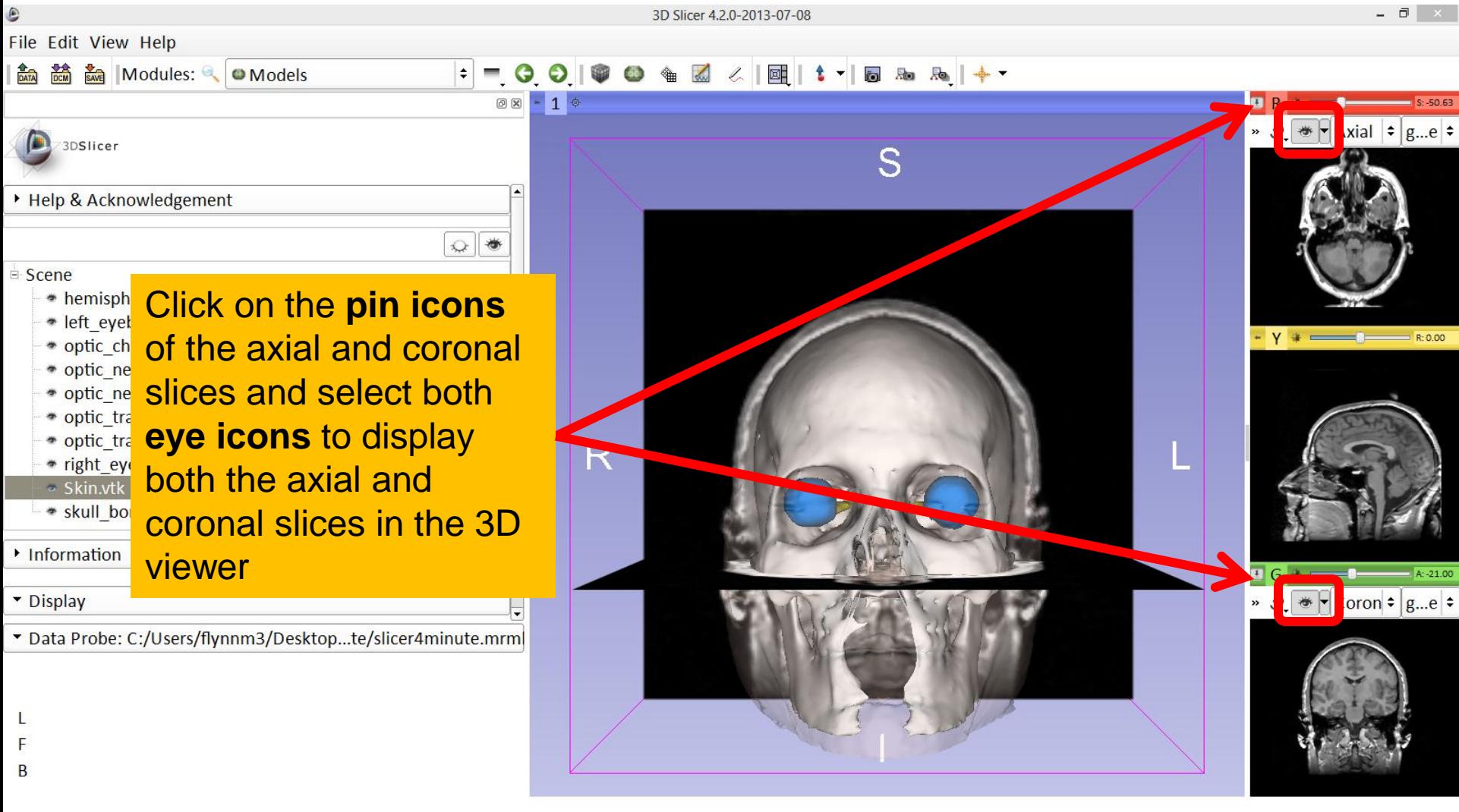

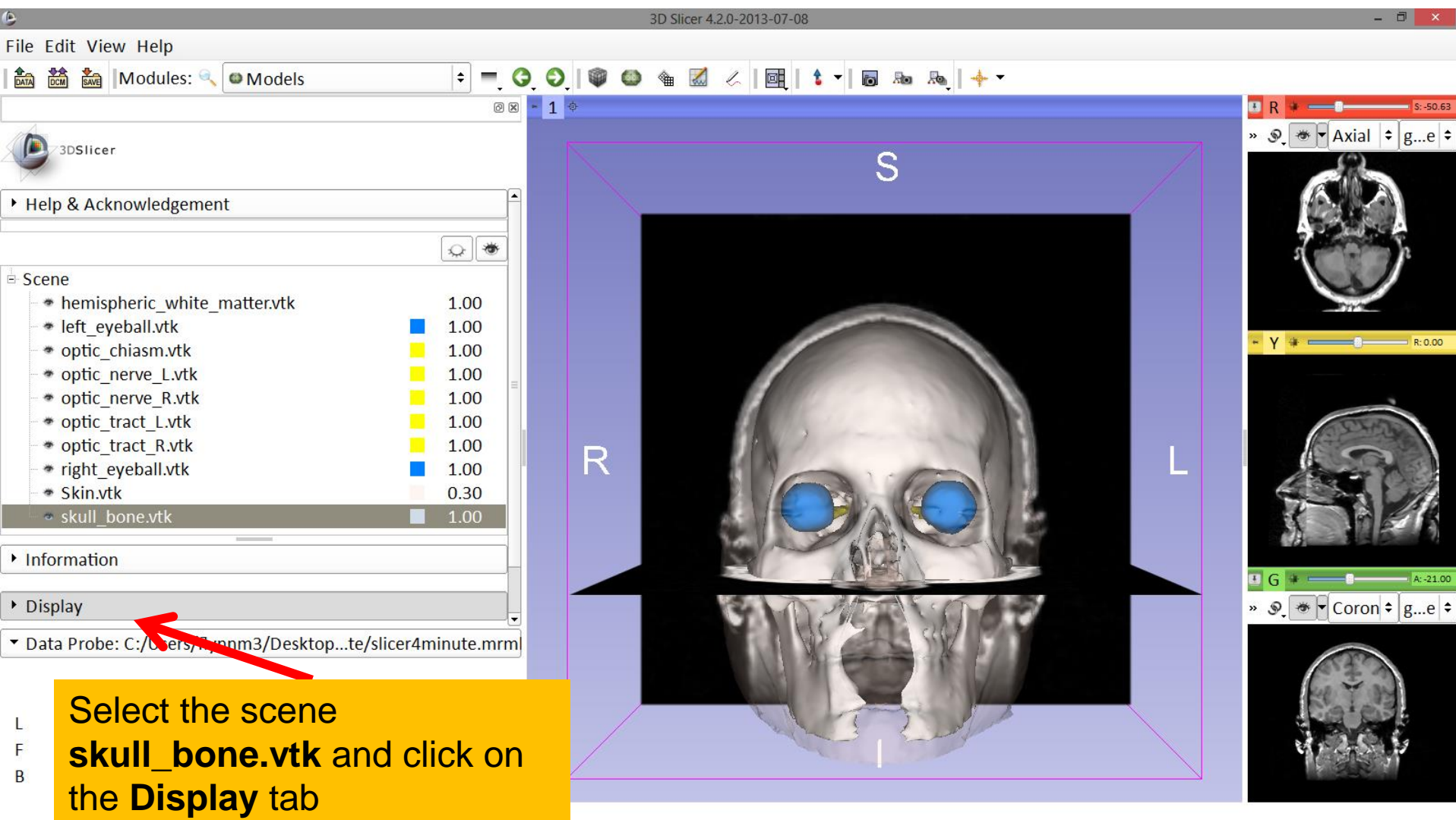

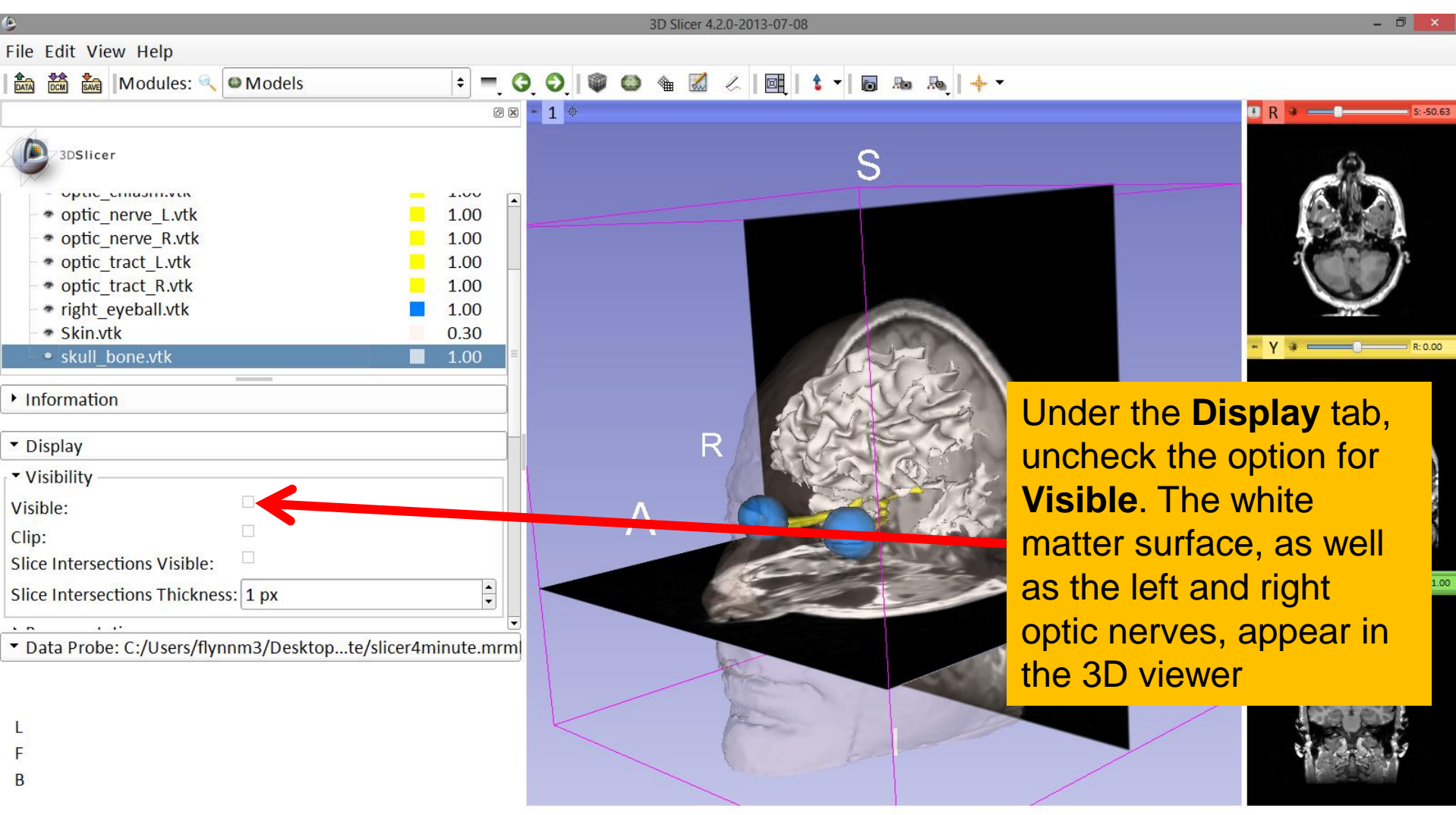

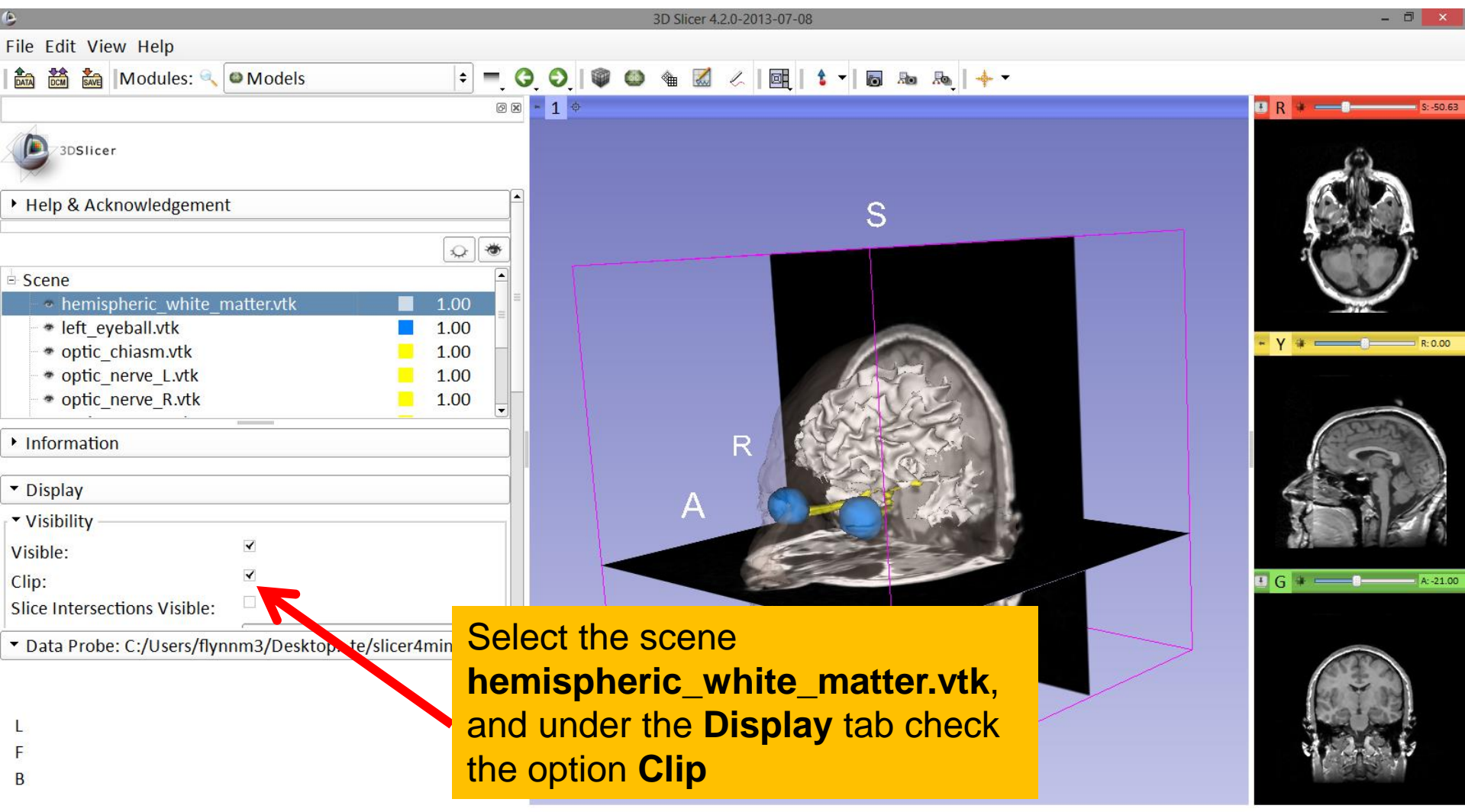

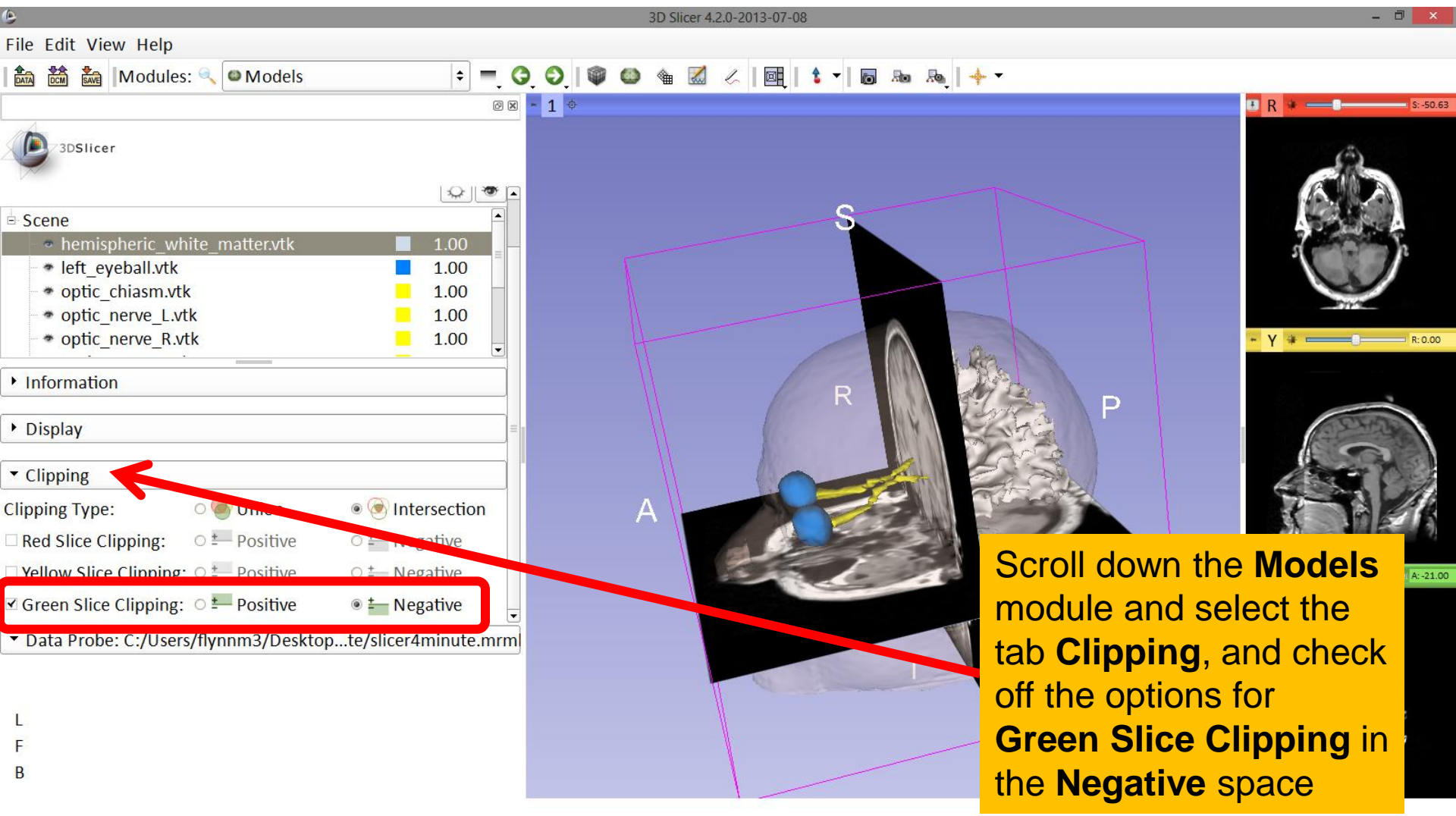

![](_page_18_Picture_36.jpeg)

![](_page_19_Figure_1.jpeg)

![](_page_20_Picture_35.jpeg)

![](_page_21_Figure_1.jpeg)

![](_page_22_Picture_36.jpeg)

![](_page_23_Picture_37.jpeg)

# Acknowledgments

![](_page_24_Picture_1.jpeg)

• National Alliance for Medical Image Computing (NA-MIC)

NIH U54EB005149

• Neuroimage Analysis Center (NAC) NIH P41RR013218

![](_page_24_Picture_5.jpeg)

- Parth Amin, WIT '16
- Matthew Flynn, WIT '16

Sonia Pujol, PhD - Ron Kikinis, MD National Alliance for Medical Image Computing ARR 2012-2014